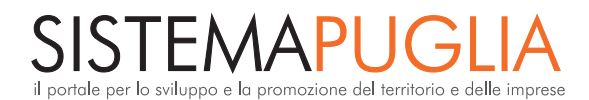

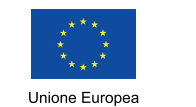

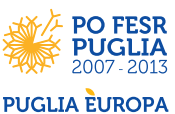

--------------------------

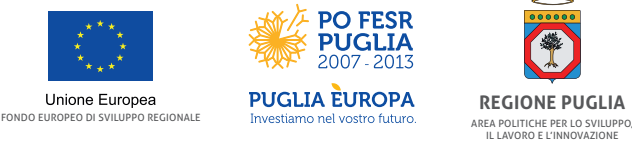

**PO FESR 2007-2013 Asse VI – Azione 6.1.5.**

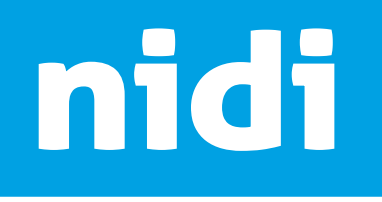

# **nuove iniziative d'impresa** Regione Puglia

### **cosa trovo in questa scheda?**

Questa scheda contiene alcune informazioni sulla Misura "Nidi - Nuove Iniziative d'Impresa della Regione Puglia" in favore di persone in condizione di svantaggio nell'accesso al mondo del lavoro che intendano avviare una nuova impresa. L'obiettivo di questa scheda è fornire un primo orientamento su questa opportunità.

Nota bene: le informazioni presenti in questa scheda sono puramente indicative e potrebbero subire variazioni. Invitiamo tutte le persone interessate a prendere visione del bando pubblicato sul Bollettino Ufficiale della Regione Puglia del 13/02/2014 e sul sito www.sistema.puglia.it/nidi

### **cos'è nidi?**

nidi è lo strumento con cui la Regione Puglia offre un aiuto per l'avvio di una nuova impresa con un contributo a fondo perduto e un prestito rimborsabile. L'obiettivo di nidi è quello di **agevolare l'autoimpiego** di persone con difficoltà di accesso al mondo del lavoro. L'iniziativa viene attuata da Puglia Sviluppo S.p.A. – società interamente partecipata dalla Regione Puglia.

La **dotazione della misura** è di circa **54.000.000 di euro**.

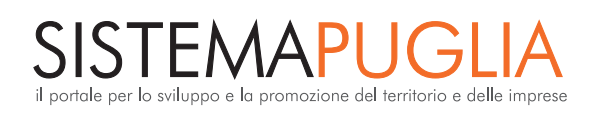

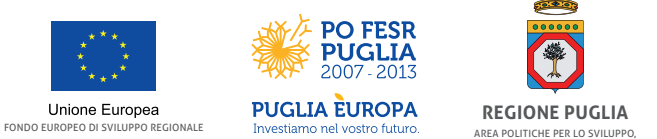

IL LAVORO E L'INNOVAZ

# **chi può richiedere l'agevolazione?**

Puoi richiedere l'agevolazione se intendi avviare una nuova impresa o se hai un'impresa costituita da meno di 6 mesi ed inattiva. La tua impresa dovrà essere partecipata per almeno la metà, sia del capitale sia del numero di soci, da soggetti appartenenti ad almeno una delle seguenti categorie:

- giovani con età tra 18 anni e 35 anni;
- **donne** di età superiore a 18 anni;
- **disoccupati** che non abbiano avuto rapporti di lavoro subordinato negli ultimi 3 mesi;
- **n** persone in procinto di perdere un posto di lavoro;
- **lavoratori precari con partita IVA** (meno di 30.000 € di fatturato e massimo 2 clienti).

Anche se rientrano nelle precedenti categorie, non sono considerati in possesso dei requisiti:

- $\blacksquare$  i pensionati;
- $\blacksquare$  i dipendenti con contratto a tempo indeterminato;
- $\blacksquare$  gli amministratori di imprese, anche se inattive, e i titolari di partita IVA.

Devi prevedere di avviare l'impresa con **meno di 10 addetti**.

La tua impresa dovrà avere una delle seguenti **forme giuridiche**:

- Ditta individuale,
- Società cooperativa con meno di 10 soci,
- Società in nome collettivo,
- Società in accomandita semplice,
- Associazione tra professionisti,
- Società a responsabilità limitata.

# **quali attività posso avviare con l'aiuto di nidi?**

Con nidi puoi avviare una nuova impresa nei seguenti settori:

- $\blacksquare$  Attività manifatturiere
- $\blacksquare$  Costruzioni ed edilizia
- $\blacksquare$  Riparazione di autoveicoli e motocicli
- $\blacksquare$  Affittacamere e bed & breakfast
- Ristorazione con cucina *(sono escluse le attività di ristorazione senza cucina quali bar, pub, birrerie, pasticcerie, gelaterie, caffetterie, ristorazione mobile, ecc.)*

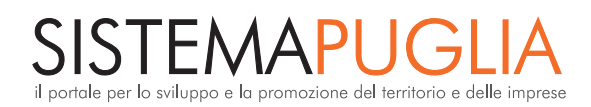

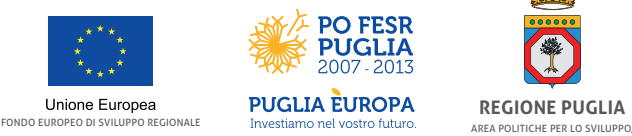

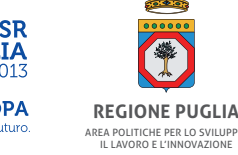

- $\blacksquare$  Servizi di informazione e comunicazione
- $\blacksquare$  Attività professionali, scientifiche e tecniche
- **n** Agenzie di viaggio
- $\blacksquare$  Servizi di supporto alle imprese
- $\blacksquare$  Istruzione
- n Sanità e assistenza sociale non residenziale
- $\blacksquare$  Attività artistiche, sportive, di intrattenimento e divertimento *(sono escluse le attività delle lotterie, scommesse e case da gioco)*
- Attività di servizi per la persona

Se vuoi avviare un'attività di consulenza o professionale puoi accedere alle agevolazioni esclusivamente in forma di associazione o società tra professionisti.

### **a quanto ammontano le agevolazioni di nidi?**

Se prevedi di avviare l'impresa con investimenti **fino a € 50.000,00**, l'agevolazione è pari al 100%, metà a fondo perduto e metà come prestito rimborsabile.

Se prevedi di avviare l'impresa con investimenti **compresi tra € 50.000,00 ed € 100.000,00**, l'agevolazione è pari all'90%, metà a fondo perduto e metà come prestito rimborsabile.

Se prevedi di avviare l'impresa con investimenti **compresi tra € 100.000,00 ed € 150.000,00**, l'agevolazione è pari all'80%, metà a fondo perduto e metà come prestito rimborsabile.

È inoltre previsto un contributo sulle spese di gestione dei primi sei mesi pari ad **€ 5.000,00. Il prestito rimborsabile** è erogato nella forma di finanziamento della durata di 60 mesi, con tasso fisso, pari al tasso di riferimento UE (a febbraio 2014 il mutuo sarebbe concesso al tasso dello 0,53%).

**Non sono richieste garanzie** fatta eccezione per le società cooperative a responsabilità limitata, per le società a responsabilità limitata e per le associazioni professionali per le quali è richiesta una fideiussione personale agli amministratori.

# **posso rilevare un'attività esistente?**

#### **Nidi non finanzia** nuove imprese che:

- $\blacksquare$  nascano dal rilevamento di una impresa esistente o dall'acquisto di un ramo di azienda;
- n abbiano individuato una sede operativa coincidente o adiacente con la sede utilizzata da un'attività operante nello stesso settore;

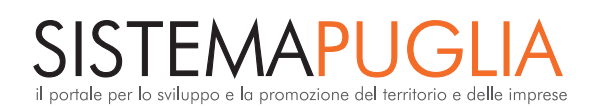

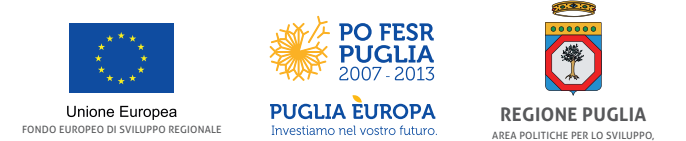

IL LAVORO E L'INNOVAZ

n abbiano un amministratore che sia titolare o amministratore di un'altra impresa operante nello stesso settore.

L'unica eccezione riguarda il **passaggio generazionale**, che ti consente di richiedere le agevolazioni se sei parente o affine (entro il 2° grado in linea discendente) di un imprenditore ed hai intenzione di rilevare l'intera azienda esistente. Possono essere agevolati solo i nuovi investimenti, perché nessuno dei beni oggetto del trasferimento potrà essere agevolato.

### **cosa posso acquistare con le agevolazioni?**

Con nidi puoi realizzare investimenti per:

- $\Box$  opere edili e assimilate (con alcune limitazioni);
- $\blacksquare$  macchinari di produzione, impianti, attrezzature varie e automezzi di tipo commerciale;
- $\blacksquare$  programmi informatici.

Con nidi puoi sostenere spese di esercizio per:

- $\blacksquare$  materie prime, semilavorati, materiali di consumo;
- $\blacksquare$  locazione di immobili o di affitto impianti/apparecchiature di produzione;
- $\blacksquare$  utenze: energia, acqua, riscaldamento, telefoniche e connettività;
- $\blacksquare$  premi per polizze assicurative.

### **come posso richiedere l'agevolazione?**

All'indirizzo **www.nidi.regione.puglia.it** potrai verificare se hai i requisiti e calcolare la tua agevolazione.

La **procedura di accesso** alle agevolazioni è **molto semplice**.

Inizialmente devi fornire alcune informazioni, compilando una domanda preliminare (disponibile sul sito www.sistema.puglia.it/nidi) che descrive le caratteristiche tecniche ed economiche del progetto, i profili dei soggetti proponenti, l'ammontare e le caratteristiche degli investimenti e delle spese previste. **Non è previsto l'invio di alcun documento cartaceo** né l'uso della PEC.

Per compilare la domanda preliminare dovrai aver individuato una sede in Puglia (non serve un contratto) e avere i preventivi degli investimenti da realizzare.

Inoltre, hai a disposizione oltre **60 sportelli gratuiti** informativi e di assistenza, distribuiti in tutto il territorio regionale, che possono aiutarti per la verifica dei requisiti e per la

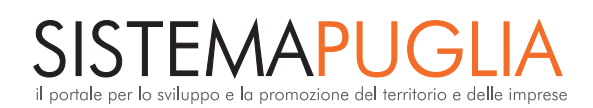

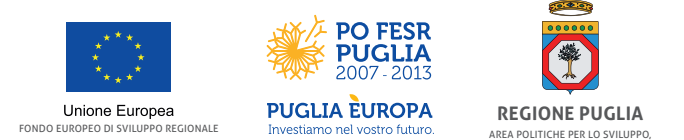

IL LAVORO E L'INNOVAZ

presentazione della domanda. L'elenco degli **sportelli informativi** è disponibile sul sito www.sistema.puglia.it/nidi.

Per tutte le domande preliminari che rispettano i requisiti è previsto un colloquio di tutoraggio presso Puglia Sviluppo durante il quale:

- n sarai aiutato a presentare l'istanza definitiva di accesso alle agevolazioni;
- $\blacksquare$  presenterai la documentazione necessaria (preventivi, individuazione della sede, ecc.);
- n saranno verificate le competenze e la consapevolezza in merito all'attività da avviare.

# **come riceverò l'agevolazione?**

Dopo il colloquio, Puglia Sviluppo valuta la tua istanza e ti comunica l'esito.

Se la tua domanda è ammessa, sarai convocato per un **incontro** durante il quale **firmerai il contratto** di agevolazione e ti verranno spiegate le modalità di realizzazione delle spese e di rimborso del finanziamento.

Durante l'incontro dovrai presentare la **richiesta di prima erogazione** (il **25%** delle agevolazioni) e riceverai una guida sintetica per la corretta gestione dell'intero iter di agevolazione.

Entro 4 mesi dovrai presentare le fatture dei beni corrispondenti alla metà degli investimenti (di cui ne avrai pagato almeno la metà) per la **seconda erogazione** (ulteriore 50% delle agevolazioni).

Entro 6 mesi dalla prima erogazione, devi dimostrare di aver realizzato tutti gli investimenti (e di averne pagato almeno il 75%) presentando la richiesta di terza erogazione (saldo, l'ultimo 25% delle agevolazioni).

Entro la precedente scadenza, tutti gli investimenti devono essere installati e funzionanti presso la sede della tua impresa e dovrai aver interamente pagato tutte le spese (comprese quelle di gestione) con modalità di pagamento verificabili (assegni, bonifici, carta di credito, bancomat, ecc.), al fine di ottenere l'erogazione delle agevolazioni in conto esercizio.

# **per avviare l'impresa devo avere disponibilità di soldi?**

Se prevedi un investimento **inferiore a 50.000 euro**, devi disporre solo del **22%** per anticipare l'IVA.

Se prevedi un investimento **tra 50.000,00 e 100.000 euro**, devi disporre del **32%** (10% di spese non agevolate più il 22% di IVA).

Se prevedi un investimento più **di 100.000 euro**, devi disporre del **42%** (20% di spese non agevolate più il 22% di IVA).

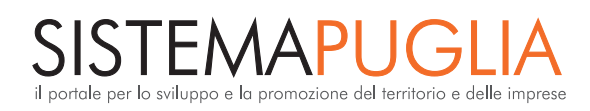

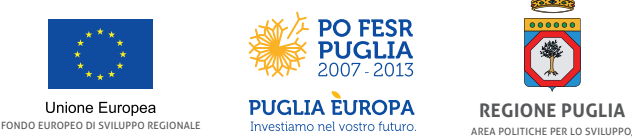

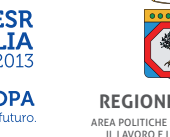

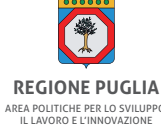

# **dove trovo ulteriori informazioni?**

Sul sito **www.nidi.regione.puglia.it** puoi:

- $\blacksquare$  scaricare la normativa e la modulistica:
- $\blacksquare$  verificare il possesso dei requisiti mediante un breve questionario;
- calcolare l'agevolazione e la liquidità che devi avere;
- n simulare le modalità di erogazione;
- $\blacksquare$  formulare specifiche domande:
- $\Box$  accedere ad una mappa per individuare gli sportelli informativi e di supporto;
- $\blacksquare$  compilare ed inviare la domanda preliminare.

Per avere informazioni e per presentare la domanda preliminare di finanziamento, sono disponibili sul territorio **sportelli gratuiti informativi e di supporto**.

Gli operatori degli sportelli ti aiutano nella verifica dei requisiti per presentare la domanda, oltre ad informarti sul funzionamento del prestito e rilasciare materiale informativo.

Alcuni sportelli, mettono a disposizione un computer e una persona che può aiutarti nella compilazione della domanda, dandoti supporto per determinare l'importo del prestito da chiedere e per tutte le altre informazioni necessarie alla compilazione della domanda.